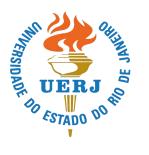

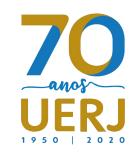

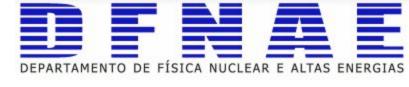

# Monte Carlo Method

and Pythia8 tutorial

#### Monte Carlo Method

Monte Carlo techniques are often the only practical way to evaluate difficult integrals or to sample random variables governed by complicated probability density functions.

 General idea is: instead of performing long complex calculations, perform large number of experiments using random number generation and see what happens

Problem: calculate the area of this shape

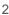

Any idea?

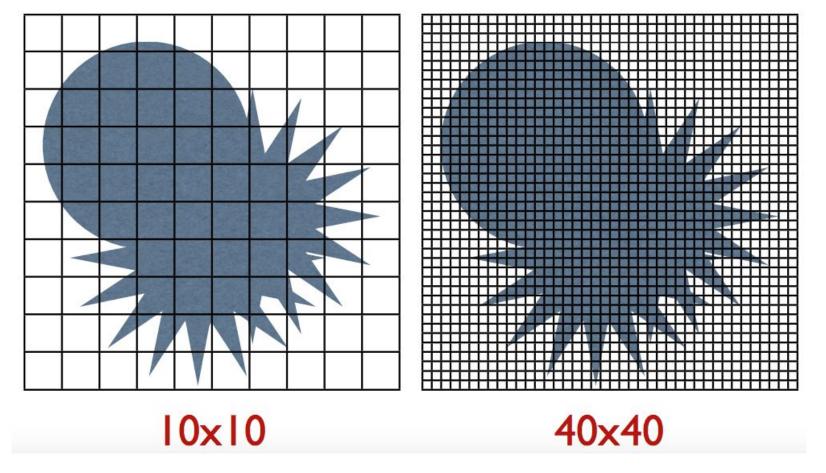

Area = (number of hits) / (number of total) x total area

## Buffon's needle problem

An interesting related problem is Buffon's needle problem (1733), that can be used to design a Monte Carlo method for approximating the number  $\pi$ :

 Given a needle of length I dropped on a plane ruled with parallel lines d units apart, what is the probability that the needle will lie across a line upon landing?

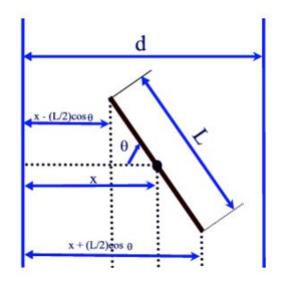

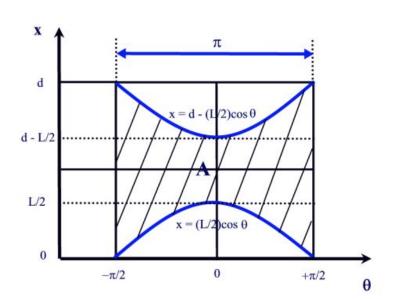

## Buffon's needle problem

Let x be the distance from the center of the needle to the closest parallel line, and  $\theta$  the acute angle between the needle and one of the parallel lines. (x and  $\theta$  are independent variables)

The uniform PDF of 
$$\mathbf{x}$$
  $\begin{cases} \frac{2}{l} : 0 \le x \le \frac{l}{2} \\ 0 : elsewhere \end{cases}$  and the uniform PDF of  $\theta \begin{cases} \frac{2}{\pi} : 0 \le \theta \le \frac{\pi}{2} \\ 0 : elsewhere \end{cases}$ 

The joint PDF is: 
$$\begin{cases} \frac{4}{l\pi} &: 0 \leq \theta \leq \frac{\pi}{2} \,, \ 0 \leq \theta \leq \frac{\pi}{2} \\ 0 &: elsewhere \end{cases} \text{ and if } x \leq \frac{l}{2} \sin \theta \text{ the needle crosses one line. The probability is: } P = \int_{\theta=0}^{\frac{\pi}{2}} \int_{x=0}^{\frac{l}{2} \sin \theta} \frac{4}{\pi d} dx d\theta = \frac{2l}{\pi d}$$

Suppose we drop n needles and find that m of those are crossing lines, so P is approximated by the fraction M/n, then:  $\pi = \frac{2ln}{dm}$ 

## Buffon's needles problem

#### https://github.com/ssilvado/MC\_Buffon

Simulation of Buffon's Needle Problem as a Monte Carlo method for approximating Pi

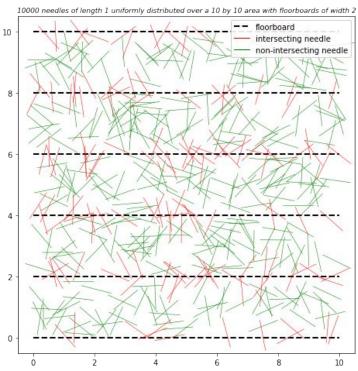

Intersections: 149
Total Needles: 500
Approximation of pi: 3.3557046979865772
Error: 6.815398048251908%

Simulation of Buffon's Needle Problem as a Monte Carlo method for approximating Pi

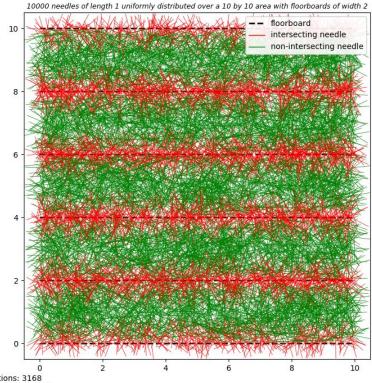

Intersections: 3168
Total Needles: 10000

# Monte Carlo in HEP

Calculation:

**→partonic** 

subprocess

Measurement:

→hadrons

Complicated process → treated with Monte-Carlo simulation methods and phenomenological models

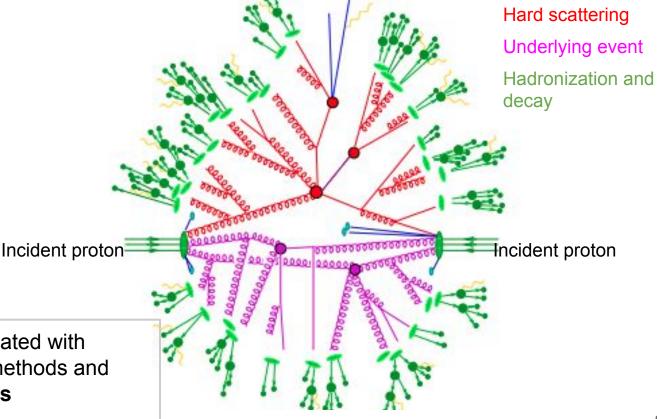

## Monte Carlo in Particle Physics

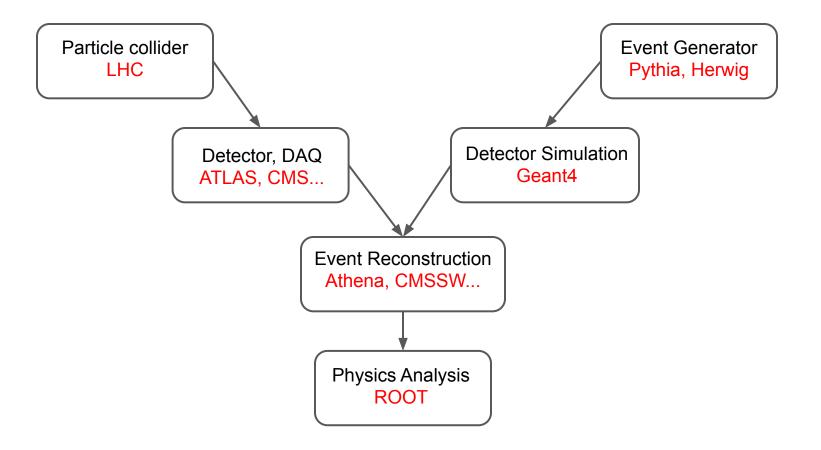

#### Monte Carlo Event Generators

- Goal: realistic simulation of all relevant physics processes in a particle collision
- Problem: **complexity** of hadron-hadron collisions
  - o Initial state: hadrons = compound objects, constituents (quarks and gluons) confined in hadron (running of  $\alpha_s$ )
  - Final state:many hadrons and leptons
- Solution: QCD factorisation
  - Separate treatment of processes at low and high Q<sup>2</sup>.
  - High Q<sup>2</sup> ("hard scattering process"): perturbation theory in leading order or higher orders
  - Low Q<sup>2</sup> ("soft physics"): phenomenological **models**

## **QCD** Factorisation Theorem

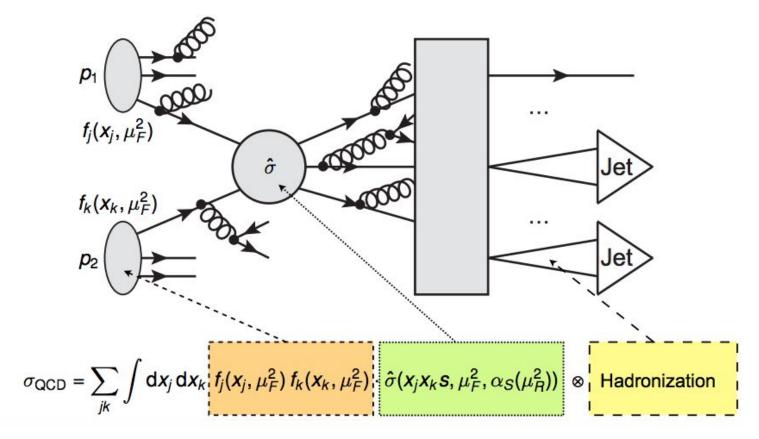

Cross section = PDFs ⊗ hard process ⊗ hadronization

## Overview of MC Generators

- Central step in any MC generator: MC integration of cross section of hard scattering process in fixed order perturbation theory using PDFs
- Parton-level MC generators
  - Simulation stops at level of partons (quarks and gluons)
  - No hadronisation, only events weighted with differential cross-section → no full event simulation (still useful for theoretical studies)
- Particle-level MC generators
  - Full event simulation: parton level + parton shower + hadronisation (number of MC events corresponds to theoretical expectation)
  - Provided as single comprehensive package or as combination of ME provider and parton shower MC (SMC) programme

## Monte Carlo Generation

#### Matrix Elements (ME):

1. Hard subprocess: |M<sup>2</sup>|, Breit-Wigners, parton densities.

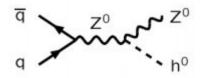

2. Resonance decays: includes correlations

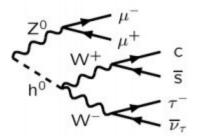

Parton Showers (PS):

3. Final-state parton showers

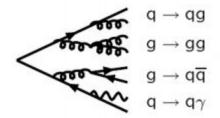

4. Initial-state parton showers

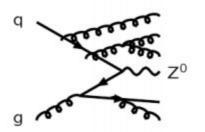

## Monte Carlo Generation

5. Multiple parton-parton interactions

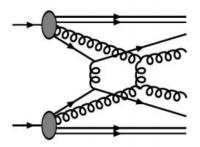

6. Beam remnants with colour connections

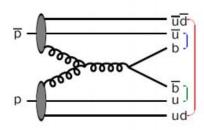

5+6 = Underlying Event

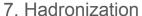

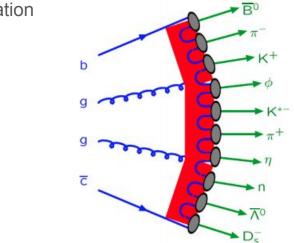

8. Ordinary decays: hadronic,  $\tau$  ,charm,...

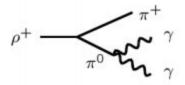

## Matrix Element Calculation

Normally calculated at LO or NLO

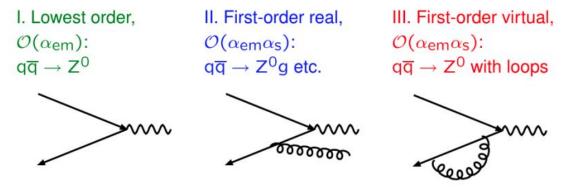

- Higher order corrections are important
  - Normalisation and shape of kinematic distributions
  - Multiplicity of objects like jets
- Higher order correction are hard to calculate and CPU intensive
- Several programs that will do the calculation
  - Different calculation techniques
  - Different assumptions
  - Different results

⇒Theoretical modelling uncertainty

# The Parton Density Function (PDF)

- Proton is not a point-like particle, it's full of partons
- Need to calculate:
  - Probability of propagator interacting with quarks/gluon
  - Needed as a function of Q^2 and x
- Various groups provide PDFs
- Parametrised differently
- LHC uses:
  - CTEQ
  - MSTW
  - NNPDF
- Get a different result using different PDFs

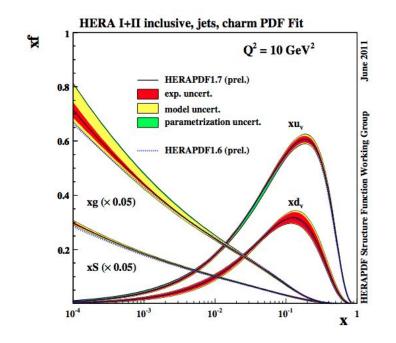

## Parton Showering

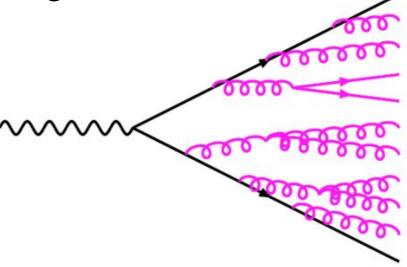

- Need to go from 2→2 scattering to 100's of particles
  - A particle can decay into more particles
  - A particle can emit another particle
  - All controlled by random numbers
- Parton shower evolution is a probabilistic process
  - Occurs with unit total probability

## Parton Showering

#### 2 common approaches to parton showering

- Need to avoid divergences and infinites in calculations
  - See your QCD course fow why these occur
  - Solution require the final state partons to be ordered
- There are 2 common approaches to do this
- Pythia:  $Q^2 = m^2$ 
  - The parton with the highest pT is calculated first
- Herwig:  $Q^2 \approx E^2(1-\cos\theta)$ 
  - The parton with the largest angle is calculated first

# ⇒This represents a theoretical modelling uncertainty

- Both provide a good description of data but which is correct?
  - Neither is correct, but nature is unknown, we only have models
- All physics measurements need to take this into account
  - Expect to see a parton shower systematic for every result
  - Use both methods for calculation of physics result
  - Difference between results is a theoretical modelling systematic

#### Going from partons to hadrons

- Partons are not observed directly in nature, only hadrons
- Hadronisation occurs at low energy scales
  - Perturbation theory is not valid
  - Cannot calculate this process from first principals
- Require models to simulate what happens
- 2 common approaches are used
  - Pythia: Lund string model
  - Herwig: Cluster model

- ⇒ This is another theoretical modelling uncertainty
  - Similar type of uncertainty as for parton showering
    - We don't know exactly how nature works
    - We have 2 reasonable models
    - Calculate physics result using each method
    - Difference is a theoretical modelling systematic

#### The Lund string model

- In WED, field lines go all the way to infinity
- Photons do not interact with each other

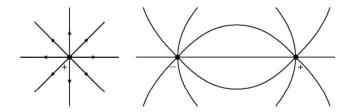

- In QCD, for large charge separation, field lines seem to be compressed into tube-like regions ⇒ string(s)
- Self-interaction among soft gluons in the vacuum

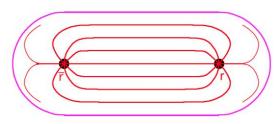

#### The Lund string model

- The strings connecting the 2 partons breaks as they move apart
- Fragmentation starts in the middle and spreads out

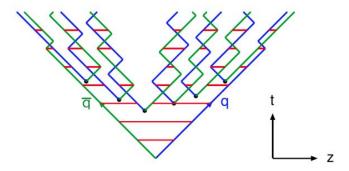

- The breakup vertices become causally disconnected
- This is governed by many internal parameters
- Implemented by the Pythia MC program

#### The Cluster model

- Pre-confinement colour flow is local
- Forced g qqbar branchings
- Colour singlet clusters are formed
- Clusters decay isotropically to hadrons
- Relatively few internal parameters
- Implemented by the Herwig MC program

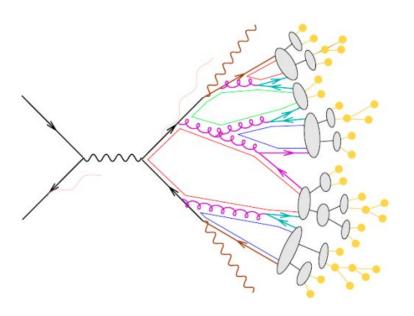

# Pythia8 tutorial

## **Getting Started**

Download and untar the Pythia 8 source

```
wget <a href="http://home.thep.lu.se/~torbjorn/pythia8/pythia8244.tgz">http://home.thep.lu.se/~torbjorn/pythia8/pythia8244.tgz</a>
tar -xzvf pythia8244.tgz
cd pythia8244.tgz
```

Configure and compile the source (just requires C++ compiler)

```
./configure --with-root=root-installation-directory make
```

Build and run an example

```
cd examples
make main01
./main01
```

```
// Example main program
#include "Pythia8/Pythia.h"
void main() {
    // Initialise
    Pythia8::Pythia pythia;
    pythia.readString("HiggsSM:all = on");
    pythia.init();
    pythia.next();
}
```

# Pythia8 structure

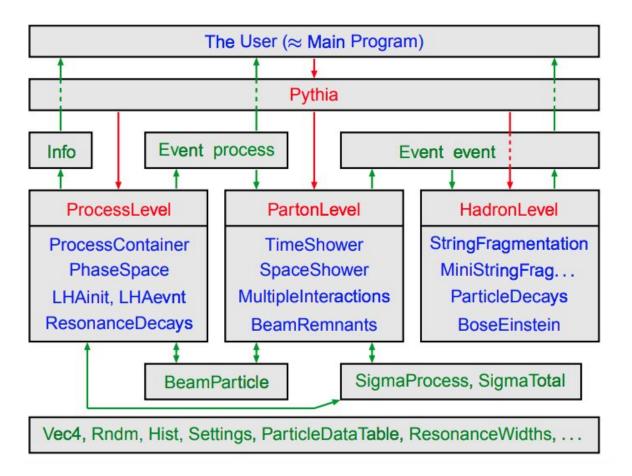

## Pythia8

- General purpose Monte Carlo event generator
- Combine pQCD and models to provide link from theory (quarks, gluons) to experiment (mesons, baryons)
- Full problem "factorised" into different components
  - Hard process
  - Resonance decays
  - Parton showers
  - Underlying event
  - Hadronisation
  - Hadron decays
- Different parts may be handled by other external programs (e.g. Tauola)
- Outputs exclusive hadronic events
  - Analyse (e.g. FastJet(
  - Pass to detector simulator (e.g. GEANT)

0 ...

## Physics Overview - Beams and hard processes

#### Beams

- o Incoming beams: hadron pair, a photon pair, a lepton and a hadron or a photon and a hadron
- Built-in PDFs sets:
  - GRV 94L, CTEQ5L
  - MSTW2008 (LO and NLO), MRST LO
  - CTEQ6L, CTEQ6L1, CTEQ6.6, CT09MC1, CT09MC2, CT09MCS
- Easy to link to LHAPDF for many more

#### Hard processes

- Built-in library of many leading-order processes
- $\circ$  SM: almost all 2 $\rightarrow$ 1 and 2 $\rightarrow$ 2, some 2 $\rightarrow$ 3
- BSM: a bit of everything
- External input through Les Houches Accord (LHA) and Les Houches Event Files (LHEF)

## Example of a main program: examples/main01.cc

```
Reading header files = "tools you need"
// File: main01.cc. The charged multiplicity distribution at the LHC.
#include "Pvthia.h"
                                                                                Starting calculation
using namespace Pythia8;
int main() {
 // Generator. Process selection. LHC initialization. Histogram.
                                                                                Make "object" of class called Pythia
 Pythia pythia;
 pythia.readString("HardQCD:all = on");
                                                                                Reading parameters to set up. You
 pythia.readString("PhaseSpace:pTHatMin = 20.");
                                                                                can also read it from file:
 pythia.init( 2212, 2212, 14000.);
                                                                                pythia.readFile(fileName);
 Hist mult("charged multiplicity", 100, -0.5, 799.5);
  // Begin event loop. Generate event. Skip if error. List first one.
 for (int iEvent = 0; iEvent < 100; ++iEvent) {
                                                                                  Initialization
   if (!pythia.next()) continue;
   if (iEvent < 1) {pythia.info.list(); pythia.event.list();}</pre>
                                                                               Event generation
   // Find number of all final charged particles and fill histogram.
   int nCharged = 0:
                                                                              Pythia member function
   for (int i = 0; i < pythia.event.size(); ++i)
     if (pythia.event[i].isFinal() && pythia.event[i].isCharged())
                                                                              readString
       ++nCharged;
                                                                              next(): generate next event
   mult.fill( nCharged ):
                                                                              event[i]: array of particles of an events
 // End of event loop. Statistics. Histogram. Done.
                                                                              size(): size of the events
 pythia.statistics();
                                                                              isFinal(): final state or not
 cout << mult;
                                                                              isCharged()
 return 0;
                                                                              stat(): print out statistics
```

## Program Structure

Proper header file must be included:

```
#include "Pythia8/Pythia.h"
using namespace Pythia8;
```

- Create a generator object: Pythia pythia;
- Pythia's settings and particle data

```
pythia.readString(string); // for changing a single variable
pythia.readFile(fileName); // for changing a set of variables, one per
line in the input file
```

- Initialize all aspects of the subsequent generation: pythia.init();
- Generate the next event: pythia.next();
- Run statistics: pythia.stat();

## Compile and Execute: examples/main01.C

cd examples
make main01
./main01 >& test\_main01
less test main01

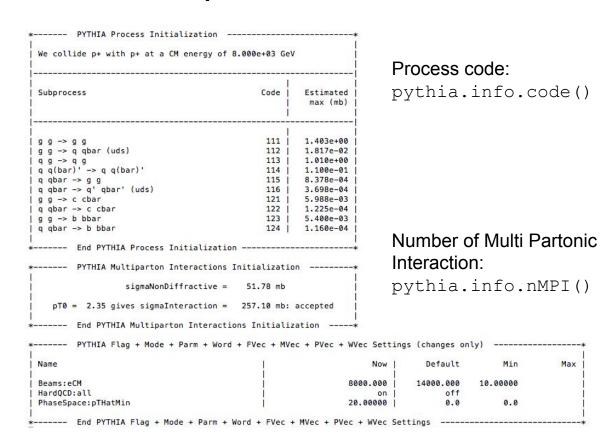

## Event Information: examples/main01.C

```
PYTHIA Event Listing (hard process)
       name
                       status
                                            daughters
                                                                       0.000
    90 (system)
                          -11
                                                                                  0.000
                                                                                             0.000
                                                                                                     8000.000
                                                                                                                 8000.000
 2212 (p+)
                          -12
                                                                       0.000
                                                                                  0.000
                                                                                          4000.000
                                                                                                     4000.000
                                                                                                                   0.938
 2212 (p+)
                                                                       0.000
                                                                                  0.000 -4000.000
                                                                                                     4000.000
                                                                                                                   0.938
       (a)
                                                 6 101
                                                                                           148.263
                                                             102
                                                                       0.000
                                                                                  0.000
                                                                                                      148.263
                                                                                                                   0.000
                                                   6 103
   21 (q)
                                                                       0.000
                                                                                            -2.904
                                                              101
                                                                                  0.000
                                                                                                        2.904
                                                                                                                   0.000
                           23
                                                                      18.969
                                                                                  6.722
                                                                                            54.243
                                                                                                                   0.000
                                                        103
                                                              104
                                                                                                       57.856
                                                                                                       93.311
                                                              102
                                                                     -18.969
                                                                                 -6.722
                                                                                            91.115
                                                                                                                   0.000
                       Charge sum: 0.000
                                                                        0.000
                                                                                  0.000
                                                                                           145.358
                                                                                                      151.167
                                                                                                                  41.503
End PYTHIA Event Listing
```

The event.list() listing provides the mains properties of each particles, by column:

- The index number of the particle
- PDG particle identity code (method id())
- Particle name (method name ())
- Status (method status())
- Mothers and daughters (method mother1(), mother2(), daughter1() and daughter2())
- The colour floe of the process (methods col() and acol())
- The components of the momentum 4-vector ( $p_x$ ,  $p_y$ ,  $p_z$ , E), in units of GeV with c=1 (methods px(), py(), pz() and e())
- The mass (method m ())

# Final Cross Section: examples/main01.C

| Subprocess             | Code | Number of events |          |          | sigma +- delta |               |
|------------------------|------|------------------|----------|----------|----------------|---------------|
|                        |      | Tried            | Selected | Accepted | (estimat       | ed) (mb)      |
|                        | 1    |                  | 5.5      |          |                | 2 1 2 2 1 7 1 |
| g g -> g g             | 111  | 414              | 65       | 65       | 1.977e-01      | 1.482e-0      |
| g g -> q qbar (uds)    | 112  | 8                | 2        | 2        | 2.626e-03      | 8.808e-0      |
| g -> q g               | 113  | 277              | 26       | 26       | 1.216e-01      | 1.158e-0      |
| q(bar)' -> q q(bar)'   | 114  | 33               | 6        | 6        | 2.056e-02      | 4.284e-0      |
| qbar -> g g            | 115  | 0                | 0        | 0        | 0.000e+00      | 0.000e+0      |
| gbar -> g' gbar' (uds) | 116  | 0                | 0        | 0        | 0.000e+00      | 0.000e+0      |
| g -> c cbar            | 121  | 1                | 1        | 1        | 3.914e-03      | 3.914e-0      |
| gbar -> c cbar         | 122  | 0                | 0        | 0 i      | 0.000e+00      | 0.000e+0      |
| g -> b bbar            | 123  | 0                | 0        | 0 i      | 0.000e+00      | 0.000e+0      |
| qbar -> b bbar         | 124  | 0                | 0        | 0        | 0.000e+00      | 0.000e+0      |
| um                     | i    | 733              | 100      | 100      | 3.464e-01      | 1.970e-0      |

#### Initialization and Generation commands

Standard in beginning:

```
#include "Pythia.h" using namespace Pythia8; Pythia pythia;
```

- Initialization by one of different forms:
  - pythia.init(idA, idB, eA, eB) along ±z axis
  - pythia.init(idA, idB, eCM) in c.m. frame
  - pythia.init("filename") for Les Houches Event Files
  - pythia.init() takes above kinds of input from "cards"
  - pythia.init(LHAinit\*, LHAevent\*) for Les Houches Accord returns false if failed normally user setup mistake!
- Generation of next event by: pythia.next() with no arguments, but value false if failed
- At the end of the generation loop: pythia.statistics() provides summary information

## Settings and Particle Data

Can read in settings and particle data changes by:

```
pythia.readString("command")
pythia.readFile("filename") with one command per line in file
```

- Settings come in 4 types:
  - Flags on/off switches, bool (on=yes=ok=true=1, off=no=false=0)
  - Modes enumerated options, int
  - Parms (short for parameters) continuum of values, double
  - Words characters (no blanks), string and command is of form task:property = values, e.g.:
    - PartonLevel: ISR = off no initial-state radiation
    - lacksquare SigmaProcess:alphaSorder = 0 freeze  $a_{
      m S}$
    - TimeShower:pTmin = 1.0 cut off final-state radiation at 1 GeV
- To access particle data, instead command should be a form id:property = value or id:channel:property = value, e.g.:
  - o 3122:mayDecay = no do not allow  $\Lambda^0$  decay
  - $\circ$  215:3:products = 211 111 111 **to let a**<sub>2</sub><sup>+</sup> $\to \pi^+ \pi^0 \pi^0$

## Setup: example of W' and so on

- Beam energy: pythia.readString("Beams:eCM = 8000.");
- Process: pythia.readString("NewGaugeBoson:ffbar2Wprime =
   on");
- Particle mass, decay mode:

```
pythia.readString("4:m0 = 2000.");
pythia.readString("34:onMode = off"); switch off decay
pythia.readString("34:onIfAny = 24"); then is final state contain pdg code 24
(namely, W)
```

 Energy of hard interaction, minimum pT (important to reduce the number of events to be generated)

```
pythia.readString("PhaseSpace:mHatMin = 1300.");
pythia.readString("haseSpace:pTHatMin = 500.");
```

## Advanced Setup

Choice of PDF:

```
pythia.readString("PDF:pSet = 7"); CTEQ 6L NLO
Using LHAPDF (PDF package):
using LHAPDF
pythia.readString("PDF:pSet = LHAPDF6:CT10");
pythia.readString("Random:setSeed = on");
External input (specify numbers when you rin the code)
```

 If you do not specify anything, code produce same events. If you what to make huge number of events, you have to restart your code with different random number seed:

```
string iseed = argv[1]
    string dummy = "Random:seed = "+iseed; // This makes longer
"string"
    pythia.readString(dummy);
```

Final state radiation: pythia.readString("Tune::pp = 11"); // using Tunes

### Example of a "cards" file

```
! This file contains commands to be read in for a Pythia8 run.
! Lines not beginning with a letter or digit are comments.
! 1) Settings that could be used in a main program, if desired.
Main:idBeamA = 2212
                                 ! first beam, p = 2212, pbar = -2212
Main:idBeamB = 2212
                                 ! second beam, p = 2212, pbar = -2212
Main:eCM = 14000.
                                 ! CM energy of collision
                                 ! number of events to generate
Main:numberOfEvents = 1000
Main:numberToList = 2
                                 ! number of events to print
Main:timesToShow = 20
                                 ! show how far along run is
                                 ! print changed flags/modes/parameters
Main:showChangedSettings = on
Main:showAllSettings = off
                                 ! print all flags/modes/parameters
! 2) Settings for the hard-process generation.
HiggsSM:gg2H = on
                                 ! Higgs production by gluon-gluon fusion
25:m0 = 123.5
                                 ! Higgs mass
25:onMode = off
                                 ! switch off all Higgs decay channels
25:onIfMatch = 22 22
                                 ! switch back on Higgs -> gamma gamma
SigmaProcess:alphaSvalue = 0.12
                                 ! alpha_s(m_Z) in matrix elements
! 3) Settings for the subsequent event generation process.
SpaceShower:alphaSvalue = 0.13
                                 ! alpha_s(m_Z) in initial-state radiation
MultipleInteractions:pTORef = 3.0 ! pT_0 regularization at reference energy
#PartonLevel:MI = off
                                  ! no multiple interactions
#PartonLevel:ISR = off
                                 ! no initial-state radiation
#PartonLevel:FSR = off
                                  ! no final-state radiation
#HadronLevel: Hadronize = off
                                  ! no hadronization
```

### More on Settings

- Settings are stored in 4 separated maps (flags/modes/parms/words)
- For each setting, need to store:
  - o name: of form task:property, e.g. TimeShower:pTmin
  - default value
  - current value
  - allowed range: minimum/maximum on/off (not for flags)
- Useful commands:
  - o pythia.settings.listAll():complete list
  - pythia.settings.listChanged(): only changed ones

| Name                         | I. | Now       | Default  | Min      | Max      |
|------------------------------|----|-----------|----------|----------|----------|
|                              | 1  | 1         |          |          |          |
| HardQCD:all                  | 1  | on        | off      |          |          |
| Main: eCM                    | 1  | 14000.000 | 1960.000 | 10.00000 |          |
| Main:numberToList            | 1  | 1         | 2        | 0        |          |
| Main:showChangedParticleData | 1  | on        | off      |          |          |
| Main:timesToShow             | 1  | 20        | 50       | 0        |          |
| MultipleInteractions:pTmin   | 1  | 3.00000   | 0.20000  | 0.10000  | 10.00000 |
| PhaseSpace:pTHatMin          | 1  | 50.00000  | 0.0      | 0.0      |          |
| PromptPhoton:all             | 1  | on        | off      |          |          |
| SpaceShower:pTORef           | 1  | 2.00000   | 2.20000  | 0.50000  | 10.00000 |
| SpaceShower:ploker           | I. | 2.00000   | 2.20000  | 0.50000  | 10.00000 |

### Save to .hepmc files

#### main41.cc

```
#include "Pythia8/Pythia.h"
                                                                                     Need new function written in HepMC2.h
#include "Pythia8Plugins/HepMC2.h"
using namespace Pythia8;
int main() {
                                                                                     Tool to convert pythia events to HepMC
 // Interface for conversion from Pythia8:: Event to HepMC event.
 HepMC::Pythia8ToHepMC ToHepMC;
 // Specify file where HepMC events will be stored.
                                                                                     Name of the output file
 HepMC::IO GenEvent ascii io("hepmcout41.dat", std::ios::out);
 // Generator. Process selection. LHC initialization. Histogram.
 Pythia pythia;
 pythia.readString("Beams:eCM = 8000.");
 pythia.readString("HardQCD:all = on");
 pythia.readString("PhaseSpace:pTHatMin = 20.");
 pythia.init();
 Hist mult("charged multiplicity", 100, -0.5, 799.5);
 // Begin event loop. Generate event. Skip if error.
 for (int iEvent = 0: iEvent < 100: ++iEvent) {
                                                                                     Memory of HepMC event
   if (!pvthia.next()) continue:
   // Find number of all final charged particles and fill histogram.
   int nCharged = 0;
   for (int i = 0; i < pythia.event.size(); ++i)
     if (pythia.event[i].isFinal() && pythia.event[i].isCharged())
                                                                                     Copy and convert Pythia events to HepMC
       ++nCharged;
   mult.fill( nCharged );
   // Construct new empty HepMC event and fill it.
   // Units will be as chosen for HepMC build; but can be changed
   // by arguments, e.g. GenEvt( HepMC::Units::GEV, HepMC::Units::MM)
   HepMC::GenEvent* hepmcevt = new HepMC::GenEvent();
                                                                                     Write to hepmcout41.dat file
   ToHepMC.fill next event( pythia, hepmcevt );
   // Write the HepMC event to file. Done with it.
   ascii_io << hepmcevt;
   delete hepmcevt:
                                                                                     Kill the memory
 // End of event loop. Statistics. Histogram.
```

### Pythia8 and C++

- Pythia8 and HepMC are "class"
- Pythia8 can generate events and it also contain another class
- You can use objects in the different class by writing
  - Pythia8::name hepMC::name
- HepMC objects are defined in HepMC2.h
- If you use namespace Pythia8; allows you to omit Pythia8::
- Object defined with \* is an address; without \*, it is the contents at the address.
- Member can be accessed by object->member name for the object defined by the address, and if it is not the address, access by
  - object.member name
- If you create by method new, then delete to avoid memory leak

#### **Exercises**

- 1. Write a code that estimate the area of a unit disk using the hit-or-miss Monte Carlo method. We know the radius of the unit disk is 1 thus the unit circle is inscribed within a square of length 2. Tip: generate samples within this square and count the number of points falling within the disk. To test whether the point is inside (hit) or outside (miss) the disk, we simply need to measure the distance of the sample from the origin (the center of the unit disk) and check whether this distance is smaller (or equal) than the disk radius (which is equal to 1 for a unit disk).
- Choose your process of new physics, change the particle mass, see how cross section reduces with mass

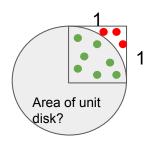

# **Backup Slides**

### **Event Anatomy**

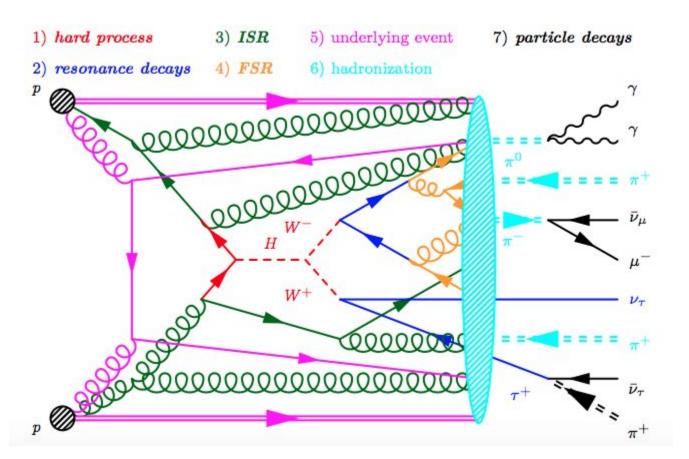

## Internal Hard Processes

### **Internal Hard Processes**

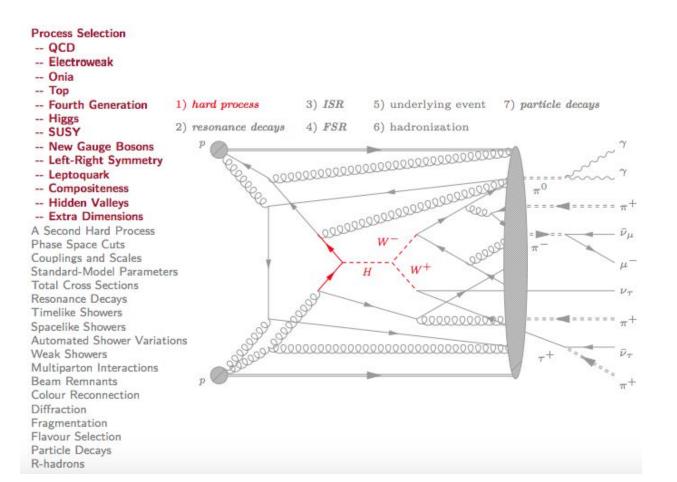

### Introduction

$$\mathcal{L}_{\text{QED}} = i\psi^{\dagger}\gamma_{\mu}\partial^{\mu}\psi - m\psi^{\dagger}\psi - iQg_{e}A_{\mu}\psi^{\dagger}\gamma^{\mu}\psi - (\partial^{\mu}A^{\nu} - \partial^{\nu}A^{\mu})(\partial_{\mu}A_{\nu} - \partial_{\nu}A_{\mu})$$

build matrix element from diagrams

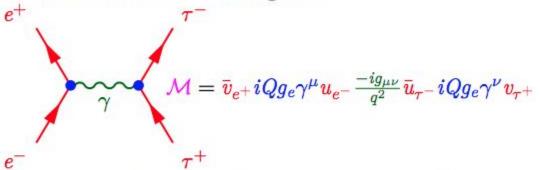

integrate over phase-space for partonic cross-section

$$\hat{\sigma} = \int \left(\frac{1}{8\pi}\right)^2 \frac{\left\langle \left|\mathcal{M}\right|^2 \right\rangle}{\left(E_{e^-} + E_{e^+}\right)} \frac{\left|\vec{p}_{\mu^-}\right|}{\left|\vec{p}_{e^-}\right|} \, \mathrm{d}\Omega$$

convolute with PDFs for full cross-section

$$\sigma_{a_1 \, a_2 o B} = \int \int x_{a_1} \left( x_{p_1}, \, Q^2, p_1 
ight) x_{a_2} \left( x_{p_2}, \, Q^2, p_2 
ight) \sigma_{p_1 \, p_2 o B} \, \mathrm{d} x_{p_1} \, \mathrm{d} x_{p_2}$$

### SUSY

- MSSM and nMSSM implementations of SUSY production
  - all MSSM cross-sections validated

• 
$$q\bar{q} \to \tilde{\chi}^0 \tilde{\chi}^0$$
,  $q\bar{q} \to \tilde{\chi}^{\pm} \tilde{\chi}^0$ ,  $q\bar{q} \to \tilde{\chi}^{+} \tilde{\chi}^{-}$ 

• 
$$q\bar{g} \rightarrow \tilde{\chi}^0 \tilde{q}, q\bar{g} \rightarrow \tilde{\chi}^{\pm} \tilde{q}$$

• 
$$gg \rightarrow \tilde{g}\tilde{g}, q\bar{q} \rightarrow \tilde{g}\tilde{g}$$

• 
$$qg \rightarrow \tilde{q}\tilde{g}$$

• 
$$gg \rightarrow \tilde{q}\bar{\tilde{q}}, q\bar{q} \rightarrow \tilde{q}\bar{\tilde{q}}, qq \rightarrow \tilde{q}\tilde{q}$$

- $qq \rightarrow \bar{\tilde{q}}$
- $\tilde{q}\tilde{q}$  and  $\tilde{q}\tilde{q}$  processes include EW contributions
  - qq2squarksquark:onlyQCD and qq2squarkantisquark:onlyQCD
- possible to turn on all SUSY production and select requested final state(s)
  - SUSY:idA, SUSY:idB, SUSY:idVecA, Susy:idVecB

### SUSY

- super-CKM basis used to describe the mass eigenstates
  - $R^u: (\tilde{u}_L, \tilde{c}_L, \tilde{t}_L, \tilde{u}_R, \tilde{c}_R, \tilde{t}_R) \rightarrow (\tilde{u}_1, \tilde{u}_2, \tilde{u}_3, \tilde{u}_4, \tilde{u}_5, \tilde{u}_6)$
  - $R^d: (\tilde{d}_L, \tilde{s}_L, \tilde{b}_L, \tilde{d}_R, \tilde{s}_R, \tilde{b}_R) \rightarrow (\tilde{d}_1, \tilde{d}_2, \tilde{d}_3, \tilde{d}_4, \tilde{d}_5, \tilde{d}_6)$
  - $\mathcal{N}: (i\tilde{B}, -i\tilde{W}_3, H_1, H_2) \to (\tilde{\chi}_1^0, \tilde{\chi}_2^0, \tilde{\chi}_3^0, \tilde{\chi}_4^0)$
  - $\mathcal{U}: (iW^+, H^+) \to (\tilde{\chi}_1^+, \tilde{\chi}_2^+)$
  - V: (iW<sup>-</sup>, H<sup>-</sup>) → (χ̃<sub>1</sub><sup>-</sup>, χ̃<sub>2</sub><sup>-</sup>)
- couplings and masses must be provided with an SLHA spectrum
  - from LHEF (slha) blocks: SLHA:readFrom = 1
  - directly from SLHA file: SLHA:file = spectrum.slha
  - either SLHA 1 or 2 allowed, but SLHA 2 preferred
  - fine-grained options on which parameters taken from SLHA

### Higgs

- SM Higgs production
  - $f\bar{f} \to H, gg \to H, \gamma\gamma \to H$
  - $f\bar{f} \to HZ, f\bar{f} \to HW^{\pm}$
  - $f\bar{f} \to Hf\bar{f}, \ q\bar{q} \to Ht\bar{t}/b\bar{b}, \ gg \to Ht\bar{t}/b\bar{b}$
  - $qg \rightarrow Hq, gg \rightarrow Hg, q\bar{q} \rightarrow Hg$
  - partial widths can be scaled to NLO: HiggsSM: NLOWidths
- BSM Higgs production
  - generic two Higgs doublet model,  $H_u$  and  $H_d$
  - five Higgs bosons defined:  $h^0/H_1^0(\text{H1}), H^0/H_2^0(\text{H2}), A^0/H_3^0(\text{A3}), H^{\pm}$
  - $f\bar{f} \rightarrow H^{\pm}, \ bg \rightarrow H^{\pm}t$
  - $f\bar{f} \rightarrow A^0 h^0, f\bar{f} \rightarrow A^0 H^0, f\bar{f} \rightarrow H^\pm h^0, f\bar{f} \rightarrow H^\pm H^0, f\bar{f} \rightarrow H^+ H^-$
- standard MSSM  $\mathcal{CP}$ -even/ $\mathcal{CP}$ -odd and mass ordering not required
  - couplings can be read from SLHA spectrum
  - can also be set via individual coupling parameters:

```
HiggsH1:coup2d, H1:coup2u, ...
```

#### More BSM

- new gauge boson production
  - $f\bar{f} \to Z', f\bar{f} \to W'^{\pm}$
  - fully flexible  $\gamma/Z/Z'$  interference: Zprime:gmZmode
  - non-universal couplings allowed: Zprime:vd, Zprime:ad, ...
- left-right symmetries
  - includes a SU(2)<sub>R</sub> group at a larger scale from the SM SU(2)<sub>L</sub>
  - based on the model of Nucl. Phys. B 487, 27 (1997)
  - includes  $Z_R$ ,  $W_R^{\pm}$ , and  $H_L^{++/--}$  production
- leptoquarks
  - simple scalar leptoquark model with arbitrary quark/lepton flavor
  - $q\ell \to LQ$ ,  $qg \to LQ\ell$ ,  $gg \to LQ\overline{LQ}$ ,  $q\bar{q} \to LQ\overline{LQ}$
  - default ue<sup>-</sup> LQ-numbers can be changed: 42:0:products = Q L
  - required to decay before fragmentation, cannot be stable
  - cross-section and width modified by k-factor: LeptoQuark:kCoup

### **Even More BSM**

- compositeness
  - composite fermions can result in excited sharp resonances
  - $2 \rightarrow 1$  processes via gauge boson interactions:  $dg \rightarrow d^*, \ldots$
  - 2  $\rightarrow$  2 processes via contact interactions:  $qq \rightarrow d^*q$ , ...
  - decays include matrix element corrections
  - only gauge boson interaction decays implemented:  $d^* \to \gamma d$
- hidden valleys
  - based on the work of JHEP 1104, 091 (2011)
  - hidden unbroken SU(N) symmetry: HiddenValley:Ngauge
  - hidden sector mirrors SM fermions:  $d_v, e_v^-, \dots$
  - $gg o q_v ar q_v, \ qar q o g o q_v ar q_v, \ far f o \gamma^*/Z o f_v ar f_v$
  - $f_v$  can radiate g,  $\gamma$ , and  $\gamma_v/g_v$
- extra dimensions
  - Randall-Sundrum resonances based on Phys. Lett. B **503**, 341 (2001) ( $G^*$ ) and JHEP **1201**, 018 (2012) (Kaluza-Klein  $g_{KK}$ )
  - $\gamma_{KK}$  and  $Z_{KK}$  excited electroweak resonances and unparticle production

## **External Hard Processes**

### **External Hard Processes**

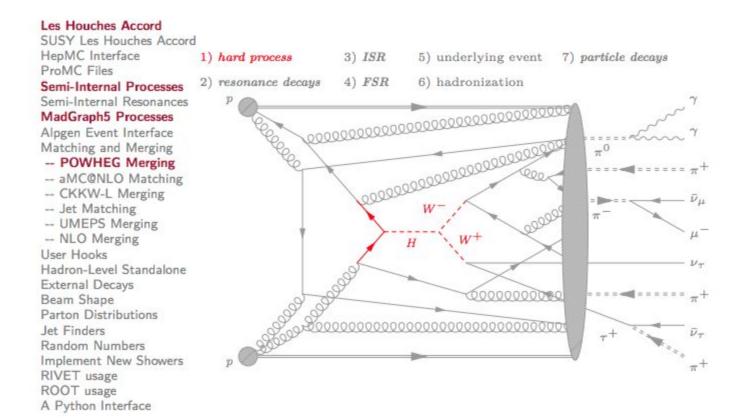

#### Les Houches Accord

- read in Les Houches Event Format files with versions 1, 2, or 3
  - set beam input to LHEF: Beams:frameType = 4
  - provide the LHEF name: Beams:LHEF = events.lhe
  - optionally provide separate header: Beams:LHEFheader = header.lhe
  - full examples provided in main25.cc, main31.cc, main32.cc, main37.cc, main38.cc, and main43.cc
- create an LHAup derived class to pass LHA information to PYTHIA
  - set beam input to LHAup: Beams:frameType = 5
  - pass LHAup pointer to PYTHIA instance

```
pythia.setLHAupPtr(LHAupPtr);
```

LHAupFortran reads HEPRUP and HEPEUP FORTRAN common blocks

#### Semi-Internal Processes

- create a SigmaProcess derived class to pass to PYTHIA
  - Sigma1Process, Sigma2Process, and Sigma3Process for  $2 \rightarrow 1, 2,$  and 3

```
pythia.setSigmaPtr(SigmaProcessPtr);
```

- example in main22.cc
- double SigmaProcess::sigmaHat() calculates the cross-section
  - $2 \rightarrow 1$ : return  $\hat{\sigma}(\hat{s})$
  - 2  $\rightarrow$  2: return  $d\hat{\sigma}/d\hat{t}$
  - 2  $\rightarrow$  3: return  $|\mathcal{M}|^2$  with normalization  $\hat{\sigma} = \int |\mathcal{M}|^2/(2\hat{s}) d\Phi$
- string SigmaProcess::inFlux() defines the incoming partons
  - gg, qg, fgm, ggm, gmgm
  - qq, qqbar, qqbarSame, ff, ffbarSame, ffbarChg

### PowhegBox

- POWHEGBOX matrix elements, see
   http://powhegbox.mib.infn.it, can be passed via LHAup
   pointer
  - POWHEGBOX binaries require special compilation flags

```
sed —i "s/F77= gfortran/F77= gfortran -rdynamic -fPIE -fPIC -pie/g→ " Makefile
```

- configure PYTHIA with --with-powheg-bin=/powheg/bin
- PowhegProcsIn handles loading the LHAup pointer
  - full example given in main33.cc

```
Pythia pythia;
PowhegProcs procs(&pythia, "hvq");
// Read POWHEGBOX configuration from file.
procs.read
// Or read from strings passed.
procs.readString("ih1 1");
pythia.readString("Beams:frameType = 5");
procs.init();
pythia.init();
```

shower matching parameters should be set: POWHEG:\*

### MadGraph

- two options for using MadGraph with Pythia
  - output LHEF and pass to PYTHIA
  - create SigmaProcess class and pass to PYTHIA
- first option automated through LHAupMadgraph class
  - can run with either MG5 or aMC@NLO output
  - configure PYTHIA with --with-gzip
  - creates a GRID-pack structure for fast additional runs
  - full example given in main34.cc

```
LHAupMadgraph madgraph(&pythia, true, "madgraphrun", "mg5_aMC");
madgraph.readString("generate p p > mu+ mu-");
madgraph.readString("set ebeam1 6500");
madgraph.readString("set ebeam2 6500");
madgraph.readString("set mmll 80");
pythia.readString("Random:setSeed = on");
pythia.readString("Random:seed = 1");
pythia.setLHAupPtr(&madgraph);
pythia.init();
```

remember to set up matching/merging correctly

# **Showers**

#### **Showers**

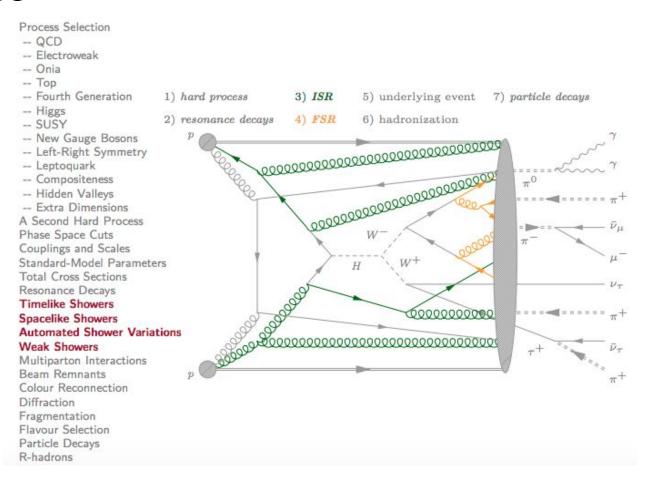

### Introduction

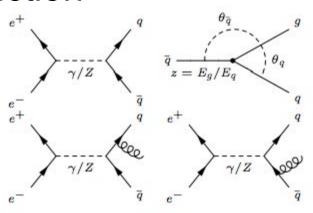

- diverges for three scenarios
  - $z \to 0$  (soft)
  - $\theta \to 0$  (collinear to q)
  - $\theta \to \pi$  (collinear to  $\bar{q}$ )

factorize collinear divergences as independent emissions

$$\mathrm{d}\sigma_{e^+e^-\to q\bar{q}g} \approx \sigma_{e^+e^-\to q\bar{q}} \sum_i \left( \left( \frac{\mathrm{d}\theta_{p_i}^2}{\theta_{p_i}^2} \right) \left( \frac{\alpha_s}{2\pi} \right) \left( \frac{N_c^2-1}{2N_c} \right) \left( \frac{1+(1-z)^2}{z} \right) \, \mathrm{d}z \right)$$

• generalize for all processes with splitting functions  $\mathcal{P}_{b_jb_i}$ 

$$\mathrm{d}\sigma_{A o Bb_{j}}pprox\sigma_{A o B}\sum_{i}\left(\left(rac{\mathrm{d} heta_{b_{i}}^{2}}{ heta_{b_{i}}^{2}}
ight)\mathcal{P}_{b_{j}b_{i}}\left(z,lpha_{s}
ight)\,\mathrm{d}z
ight)$$

• parton  $b_i$  emits parton  $b_i$ 

#### **Internal Showers**

• timelike shower (final state radiation) is fully interleaved  $p_{\mathrm{T}}$ -ordered

$$\Delta_{ij}(q_1^2,q_2^2) = \exp\left(-\int_{q_2^2}^{q_1^2} rac{1}{q^2} \int_{Q_0^2/q^2}^{1-Q_0^2/q^2} \mathcal{P}_{ji}(z,lpha_s) \,\mathrm{d}z \,\mathrm{d}q^2
ight)$$

 spacelike showers (initial state radiation) is fully interleaved p<sub>T</sub>-ordered

$$\Delta_{ij}(q_1^2, q_2^2, x) = \exp\left(-\int_{q_2^2}^{q_1^2} \frac{1}{q^2} \int_{Q_0^2/q^2}^{1 - Q_0^2/q^2} \mathcal{P}_{ij}(z, \alpha_s) \right.$$
$$\left(\frac{x}{zx}\right) \left(\frac{f(x/z, q^2, j)}{f(x, q^2, i)}\right) dz dq^2\right)$$

- high  $Q^2$  and small x to small  $q^2$  and large x
- define cut-off Q<sub>0</sub>: TimeShower:pTmaxMatch,
   SpaceShower:pTmaxMatch
  - 1 wimpy: factorization scale
  - 2 power: half the dipole mass

### **Automatic Shower Variations**

[arXiv:1605.08352]

- available only for QCD showers
- variations on renormalization scale (multiplicative) and non-singular terms (additive)
- variations turned on with: UncertaintyBands:doVariations
- specified by: UncertaintyBands:List = {name fsr:muRfac=0.5 isr:muRfac=0.5, ...}
- keywords for variable terms
  - fsr:muRfac, isr:muRfac: renormalization scale factor
  - fsr:cNS, isr:cNS: additive non-singular term
  - fsr:G2GG:muRfac, fsr:Q2QG:muRfac, fsr:G2QQ:muRfac, fsr:X2XG:muRfac: finer grain control
- accessed via Pythia::info.weight(i)

#### Weak Showers

- weak showers are available, with a few caveats
  - Bloch-Nordsieck violations from W<sup>±</sup> flavor changing are not accounted for
  - γ\*/Z interference is not handled: low masses use γ\* and high
     masses are Z
- activated via: TimeShower:weakShower and SpaceShower:weakShower
- specify the allowed splittings: TimeShower:weakShowerMode and TimeShower:weakShowerMode
  - 0  $W^{\pm}$  and Z
  - 1 only W<sup>±</sup>
  - 1 only Z

#### **External Showers**

- DIRE (dipole resummation)
  - Eur. Phys. J. C **75**, no. 9, 461 (2015)
  - careful treatment of collinear enhancements
  - very modular and extensible
  - implemented both as Pythia plugin and within Sherpa
  - available from https://direforpythia.hepforge.org/
- VINCIA (Virtual Numerical Collider with Interleaved Antennae)
  - arXiv:1605.06142
  - dipole-antenna shower plugin to Pythia
  - provide  $2 \rightarrow 3$  shower kernels
  - captures both collinear dynamics and soft singularities
  - available from http://vincia.hepforge.org

### Matching and Merging

- MLM (main89.cc)
  - calculate Sudakov factor on all lines
  - shower, reject emission using factor
- CKKW-L
  - perform shower and cluster jets
  - match jets to partons, reject if  $N_p \neq N_{\rm jets}$
- POWHEG (main31.cc)
  - pick largest p<sub>T</sub> emission from NLO normalized M
  - evolve shower downwards to p<sub>T</sub> scale
- UMEPS
  - unitarized matrix element and parton shower merging
  - tree-level n-leg merging without inclusive cross-section modification
- UNLOPS
  - unitarized next-to-leading-order parton shower
  - n-leg merging at NLO but more generalized
- FxFx
  - R. Frederix and S. Frixione
  - merging and matching of aMC@NLO

# Decays

### Decays

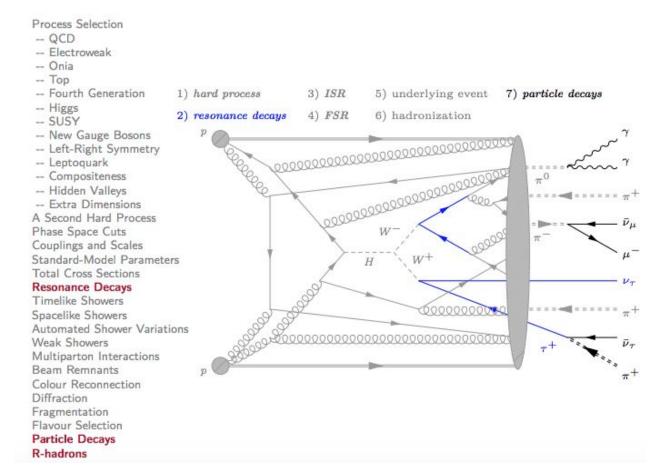

#### Introduction

- m-generator
  - mass generator
  - two-body decays through intermediate masses

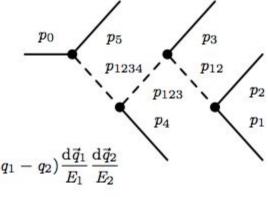

$$d\Phi_2(q_0, q_1, q_2) = \left(\frac{1}{(2\pi)^2 2^2}\right) \delta(q_0 - q_1 - q_2) \frac{d\vec{q}_1}{E_1} \frac{d\vec{q}_2}{E_2}$$

$$d\Phi_3(q_0, q_1, q_2, q_3) = \left(\frac{2}{\pi}\right) d\Phi_2(q_0, q_{12}, q_3) m_{12} dm_{12} d\Phi_2(q_{12}, q_1, q_2)$$

- re-weight by  $\mathcal{M}$  for the phase-space point
- difference between resonance and particle purely technical
  - resonances: states with a typical lifetime shorter than the hadronization scale
  - particles: states with a lifetime comparable to or longer than the hadronization scale

### Resonance Decays

- any state with  $m_0 > 20$  GeV is resonance by default
  - light SUSY particles also treated as resonances
- resonance branching fractions modify the relevant cross-section
- SUSY resonance decays implemented with weighting
  - $\tilde{q} \rightarrow \tilde{\chi}$ ,  $\tilde{q}W/Z$ , qq, lq
  - $\tilde{q} \rightarrow \tilde{q}q$
  - $\tilde{\chi} \rightarrow \tilde{\chi} W/Z$ ,  $\tilde{q}q$ ,  $\tilde{\ell}\ell$

  - $\chi^0 \to qqq$   $\tilde{\ell} \to \tilde{l}\tilde{\chi}, \, \tilde{\ell}W/Z$
- long-lived  $\tilde{g}$ ,  $\tilde{b}$ , and  $\tilde{t}$  can be allowed to hadronize: RHadrons: allow
- unknown resonances decayed with flat phase-space decays
  - partial width can be forced, or allowed to run with various schemes

### Particle Decays

- most particle decays are flat phase-space with some exceptions
  - $\omega, \phi \to \pi^+\pi^-\pi^0$
  - $V \to PS PS$  with V from  $PS \to PS V$  or  $PS \to \gamma V$
  - Dalitz decay  $X \to Y \ell^+ \ell^-$
  - double Dalitz decay  $X \to \ell^+ \ell^- \ell^+ \ell^-$
  - weak decays
  - B → γX
- $\tau$  decays are not flat phase-space and can handle spin effects
  - spin effects calculated internally
  - correlations handled for  $W, Z, W', Z', H, h^0, H^0, A^0$ , and  $H^{\pm}$
  - lepton-flavor violating gauge boson decays allowed
  - CP-mixing of the extended Higgs can be specified
  - external spin information can override internal calculation

### **External Decays**

- create a ResonanceWidths derived class to pass to PYTHIA
  - does not re-weight the decay
  - void ResonanceWidth::calcWidth calculates total width
  - full example given in main22.cc
- create a DecayHandler derived class to pass to PYTHIA
  - 1 → n decays specified via bool DecayHandler::decay
  - chains specified via bool DecayHandler::decayChain
  - full example given in main17.cc
- external decays via EVTGEN, http://evtgen.warwick.ac.uk
  - plugin class EvtGenDecays applies decays to PYTHIA event record
  - allows forced decays and provides event weight
  - full example given in main48.cc

### Outlook

- Pythia designed to be simple and easy-to-use, yet flexible
- large selection of internal hard processes for fast use
  - external hard process from LHEF input, LHAup pointers, or SigmaProcess
  - dedicated plugins for POWHEGBOX and MADGRAPH
- robust shower algorithms
  - Hidden Valley showers and weak shower available
  - alternative DIRE and VINCIA shower plugins
  - exhaustive collection of matching and merging schemes
- spin correlated tau decays and resonance SUSY decays
- not mentioned today
  - multi-parton interaction framework
  - Lund string fragmentation model for hadronization
- new Python interface!
- questions on anything? please ask!